# HORLOGE TEMPS RÉEL PCF 8583

## **1 . Présentation**

*Ces pages sont une présentation simplifiée du composant. Elles permettront de lire plus facilement la documentation officielle*

Ce circuit propose de créer :

soit une horloge<sup>[1](#page-0-0)</sup> associée à un calendrier

soit un compteur d'évènements.

Nous n'étudions ici que la fonction horloge-calendrier.

## **2 . La fonction horloge-calendrier**

Dans cette configuration, le circuit se comporte comme une horloge. Les anglo-saxons lui donnent le surnom de RTC pour Real Time Clock. Pour donner l'heure en permanence, le circuit doit posséder une alimentation autonome de sauvegarde.

Dans sa fonction horloge il donne :

les centièmes de seconde

les secondes

les minutes

les heures.

Dans sa fonction calendrier, il donne

la date (= le quantième du jour)

le mois le calendrier s'étend sur quatre ans<sup>[2](#page-0-1)</sup> pour tenir compte des années bissextiles le jour de la semaine.

## **3 . La communication avec le composant**

Elle se fait par une liaison I<sup>2</sup>C, en lecture ou en écriture. Chaque information est contenue dans un octet.

## **4 . L'organisation interne simplifiée du composant**

La mémoire interne est divisée en registres (octets) auxquels on peut accéder

soit directement (voir ci-dessous)

soit de manière séquentielle grâce à l'auto incrémentation du compteur d'adresse interne Schématiquement on peut voir trois zones

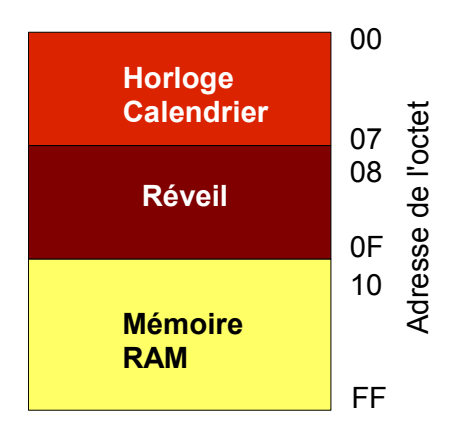

Si la fonction réveil n'est pas utilisée, la zone mémoire correspondante peut être utilisée en tant que RAM d'usage général.

<span id="page-0-0"></span><sup>1</sup> avec fonction réveil (alarm clock)

<span id="page-0-1"></span><sup>2</sup> On n'obtiendra pas le quantième de l'année mais un n° d'ordre dans une liste de 0 à 3. 0 = année bissextile

# **5 . Accès direct, accès séquentiel**

Lors d'un accès direct, l'utilisateur peut s'adresser à un octet particulier du composant, il doit donc indiquer à chaque fois l'adresse de cet octet lors de la communication par I²C

L'accès séquentiel permet de profiter de l'auto-incrémentation du compteur d'adresse interne pour ne donner que l'adresse de départ de la suite d'octets avec lesquels on souhaite converser. Mieux, si l'adresse de départ est 00, l'envoi de l'adresse est superflu.

La communication avec le composant obéit aux règles générales du protocole l<sup>2</sup>C.

# **6 . Signification des chiffres des registres internes**

## **6.1 Registre de configuration**

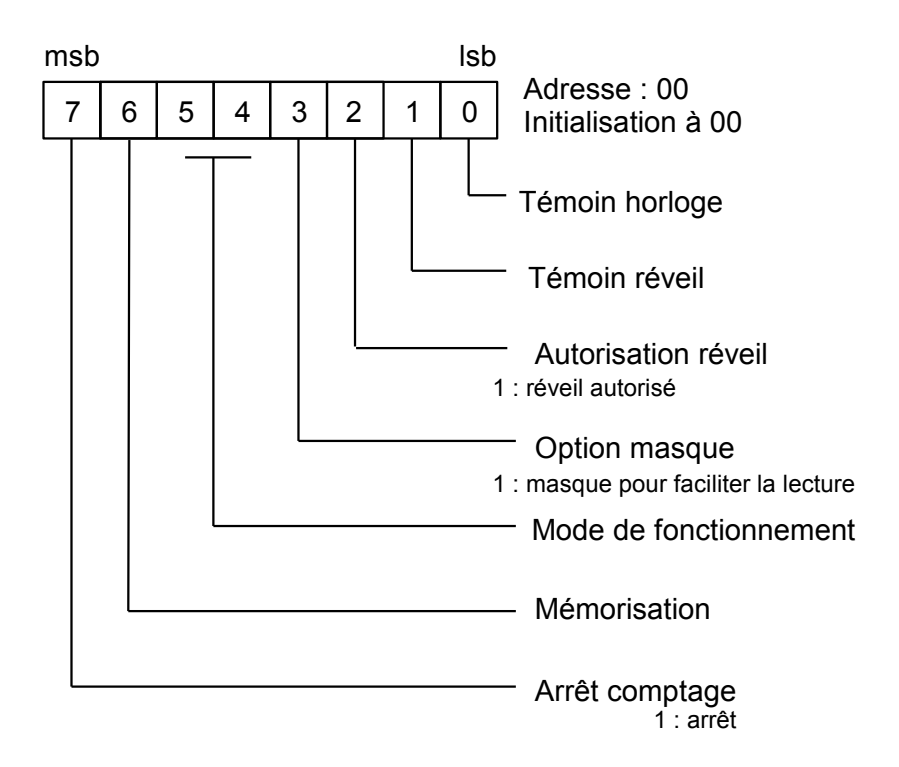

Option masque : les registres 05 et 06 contiennent, chacun, deux types d'information. L'option masque facilite la lecture de ces registres en supprimant les informations les moins importantes,

dans le registre 05, l'année est supprimée

dans le registre 06, c'est le jour de la semaine qui n'apparait pas.

Pour retrouver ces informations, il faut que cet élément soit mis à 0 lors de la phase d'initialisation

# **6.2 Registre du compteur des heures**

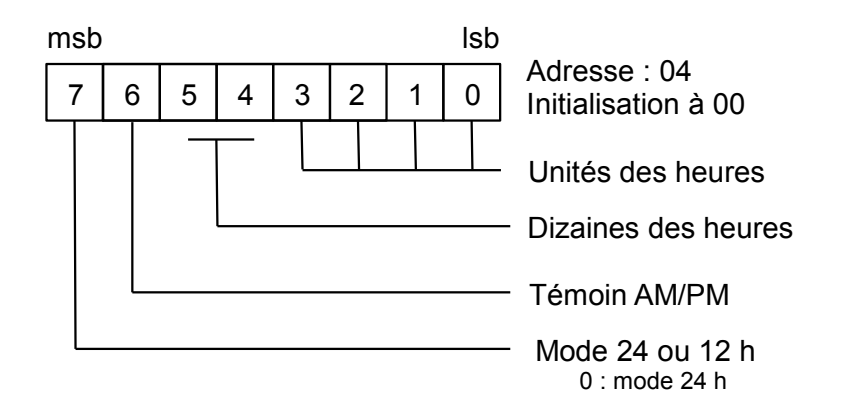

## **6.3 Registre du compteur des années et des quantièmes des jours**

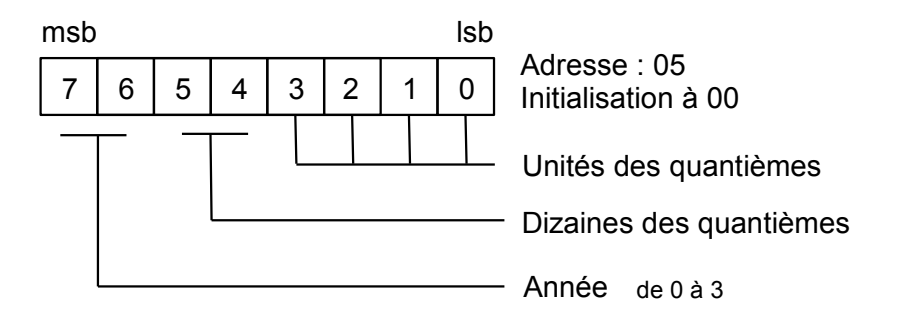

## **6.4 Registre du compteur des jours de la semaine et des mois**

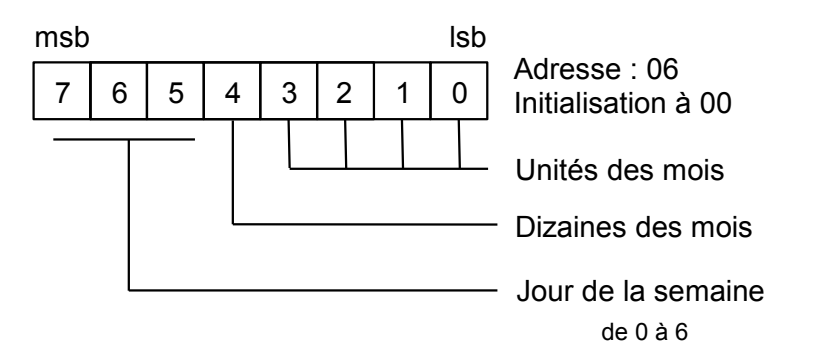

# **7 . Qu'est-ce que BCD ?**

BCD est une abréviation anglo-saxonne pour Décimal Codé en Binaire.

Les valeurs numériques concernant de temps ne sont pas données sous forme binaire mais sous forme BCD pour faciliter l'exploitation du composant pour réaliser une horloge à numérique.

Chaque groupe de quatre chiffres binaires représente un chiffre décimal.

Exemple **35** sera représenté, dans les registres, par : **0011 0101** il est évident que cette dernière valeur est sans signification en binaire, elle doit être traduite par les fonctions adéquates du Cubloc.

# **8 . Registre de configuration du registre des alarmes**

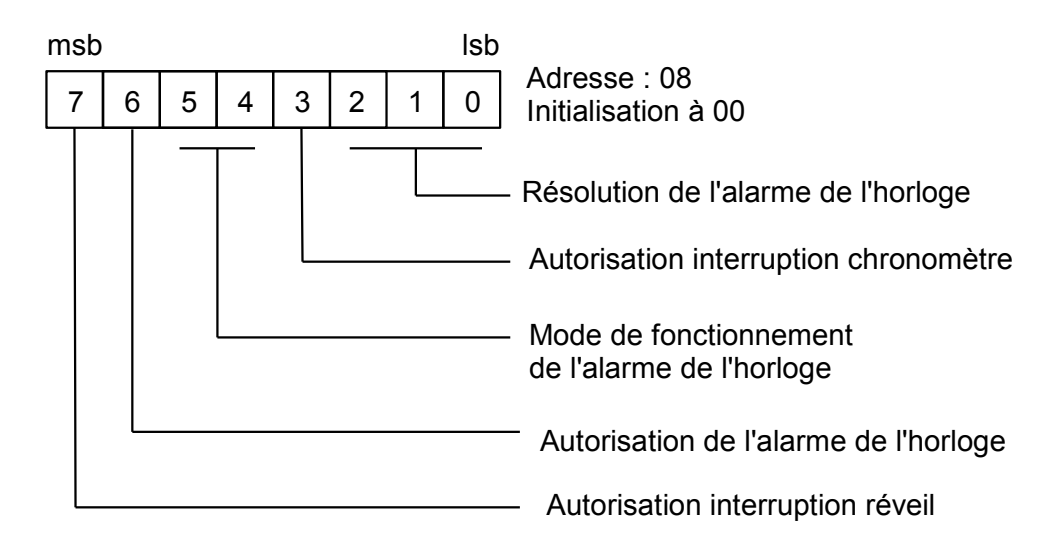

#### **9 . Communication**

La communication se fait par l'intermédiaire d'une liaison I²C. Nous reprenons les symboles vus dans les autres feuilles de présentation

#### **9.1 Schéma d'une séquence d'écriture**

**Start SelW Ack Choix Ack Don-1 Ack … Don-n Ack Stop**

On met à profit l'auto-incrémentation du compteur interne des adresses pour écrire toutes les données de configuration (**Don-x**) au cours de la même transmission.

#### **9.2 Schéma classique de la lecture de plusieurs octets de donnée**

**Start SelW Ack Choix Ack Start SelR Ack Don-1 Ack … Don-n Nack Stop**

#### **9.3 Schéma simplifié de la lecture de plusieurs octets de donnée**

Ce schéma ne peut pas être mis en œuvre avec le Cubloc car l'acquittement des données ne respecte pas le modèle classique, le seul que peut traiter le Cubloc.

#### **9.4 Adresse du composant :**

**0101 0000** (à laquelle il faut insérer le bit de sens) l'adresse est figée sur notre horloge temps réel